## , tushu007.com

 $<<$  and  $>$   $>$ 

 $<<$   $>>$ 

- 13 ISBN 9787115199560
- 10 ISBN 7115199566

出版时间:2011-9

页数:129

PDF

更多资源请访问:http://www.tushu007.com

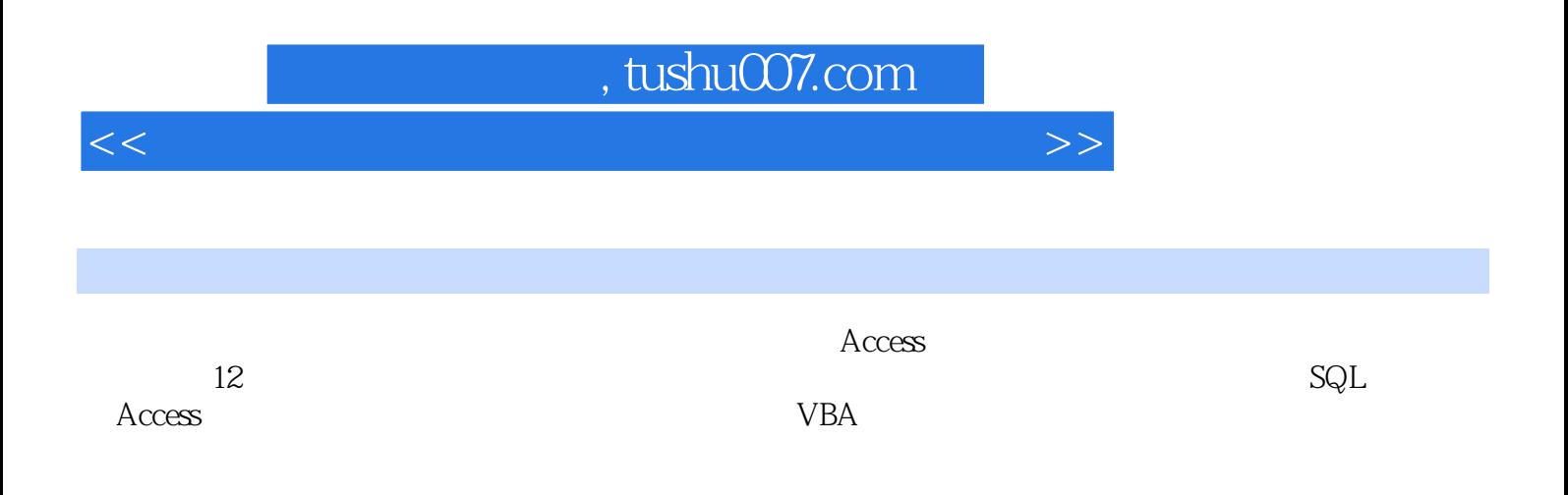

 $SQL$ 

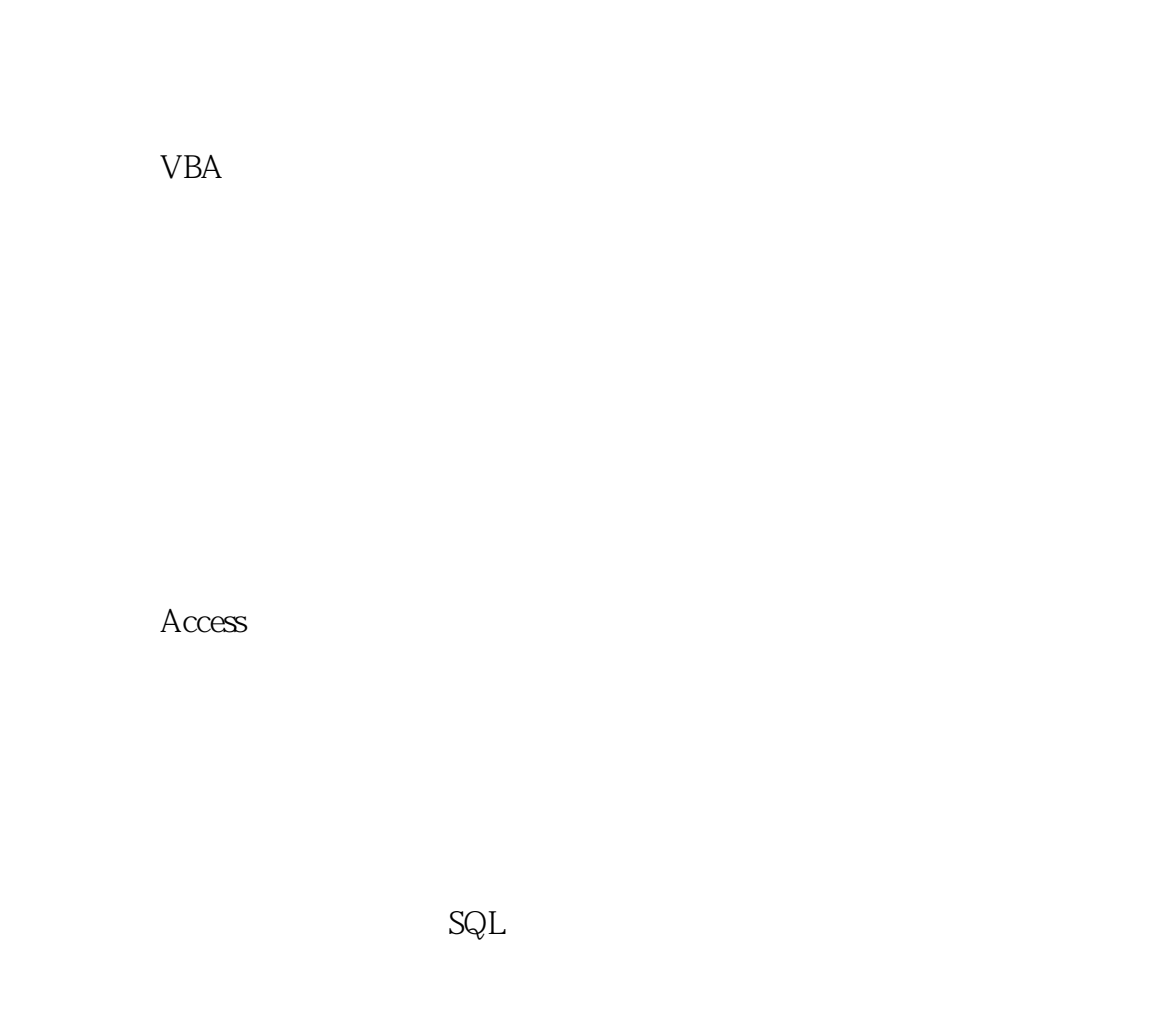

VBA

A 2011 Access 附录B 二级考试样题

 $\begin{array}{cc}\n 4 & 4 \text{mdb}^{\text{th}} \\
4 & 4 \text{mdb}^{\text{th}} \\
\end{array}$  $4-1$  , we can only the contract of  $\alpha$  , we can only the  $\alpha$  $\begin{array}{ll} \text{\textdegree} & \text{OS0136} \\\text{\textdegree} & \text{120} \\\text{\textdegree} & \end{array}$  $'$  1987.3.2" 【实验4-2】创建主/子窗体:使用向导创建窗体,从"学生"表中选择"学号"、"姓名"和"出生  $H$ , which is not the contract of the contract of the contract  $H$  , and the contract of the contract of the contract of the contract of the contract of the contract of the contract of the contract of the contract of the  $\overline{\mathcal{Y}}$  $\mu$  and  $\mu$  , and  $\mu$  , and  $\mu$  , and  $\mu$  , and  $\mu$  , and  $\mu$  , and  $\mu$  , and  $\mu$  , and  $\mu$  , and  $\mu$  , and  $\mu$  , and  $\mu$  , and  $\mu$  , and  $\mu$  , and  $\mu$  , and  $\mu$  , and  $\mu$  , and  $\mu$  , and  $\mu$  , and  $\mu$  $\mu$ ,  $\mu$  $43$  , and  $43$ 名称"和"姓名"作为行字段,将"课程名"作为列字段,将"成绩"作为明细字段。  $44\,$ (1) Title",  $\mathbf{C}$  is the boost of the boost of the state  $\mathbf{C}$  is the state  $\mathbf{D}$ 体名称为"黑体",字体粗细为"加粗",字体大小为22。 2 3 Commandl Command2 Command3  $\mu$  ,  $\mu$  ,  $\mu$ 体"学生一览窗体"、"个人选课情况窗体"和"课程成绩窗体",其中3个命令按钮垂直对齐,上  $4.5cm$  0.5cm  $3$ 

 $\degree$  2011

 $\overline{\text{Access}}$  and  $\overline{\text{Access}}$  are  $\overline{\text{EX}}$ 

本站所提供下载的PDF图书仅提供预览和简介,请支持正版图书。

更多资源请访问:http://www.tushu007.com